# **AccessibiltyUtil.com: uma ferramenta para colaboração de experiências de acessibilidade na web**

Thiago Jabur Bittar UFG - Catalão - GO, Brazil USP - ICMC São Carlos, SP, Brazil jabur@icmc.usp.br

Leandro Agostini do Amaral USP - ICMC São Carlos, SP, Brazil ordnael@icmc.usp.br

**RESUMO**

Atualmente as diretrizes existentes sobre como se desenvolver com acessibilidade não são aplicadas em muitos processos de criação de aplicações web. Um dos motivos mais significativos para isso é a falta de "proximidade" dessas diretrizes com os desenvolvedores, que não as conhecem ou consideram difícil aplicá-las. Como uma proposta de solução para aproximar a prática de desenvolvimento às *guidelines*, é apresentada a ferramenta colaborativa AccessibilityUtil.com, que permite compartilhamento e difusão de experiências em acessibilidade na web, relacionadas com as técnicas na produção de artefatos de desenvolvimento web, seguindo as diretrizes WCAG 2.0 (W3C).

### **Keywords**

Acessibilidade, accessibility, diretrizes, WCAG, web tool

# **1. INTRODUÇÃO**

Milhões de pessoas têm seu acesso restrito aos conteúdos e funcionalidades disponibilizados na web devido aos artefatos de interação não estarem de acordo com as diretrizes (*guidelines*) de acessibilidade. O desafio nessa área é projetar elementos da web de modo que qualquer usuário possa perceber, entender e interagir com ela, bem como criar e contribuir com conteúdo [3][4][5][7].

A importância da acessibilidade na web está em proporcionar oportunidades iguais a todos, tendo em vista o crescente valor do conteúdo disponibilizado no ambiente online para educação, negócios, governo, comércio e lazer.

Assim, a motivação para esta pesquisa está diretamente relacionada com o desafio de como solucionar ou amenizar o problema da não utilização, por parte dos desenvolvedores, de boas práticas de desenvolvimento web, não seguindo *guidelines* de acessibilidade como as do W3C [1][5].

A partir dessa problemática e do estudo de *guidelines* de acessibilidade, é descrito aqui uma ferramenta colaborativa para troca organizada de experiências sobre o desenvolvimento de acessibilidade em artefatos web.

Sloan (2006) relata que um dos fatores importantes para o contínuo problema da inacessibilidade na web é a falta de conhecimento por designers e desenvolvedores e pela divulgação insuficiente de técnicas de implementação de acessibilidade.

\_\_\_\_\_\_\_\_\_\_\_\_\_\_\_\_\_\_\_\_\_\_\_\_\_\_\_\_\_\_\_\_\_\_\_\_\_\_\_\_\_\_\_\_\_\_\_\_\_\_\_\_

WebMedia'11: Proceedings of the 17<sup>th</sup> Brazilian Symposium  $p$  between  $p$  classroom use  $p$  are  $p$  in the contribution of  $\alpha$  provided that contribution  $\alpha$ on Multimedia and the Web. X Workshop on Tools and that is commercial and the Web. X Workshop on Tools and  $\mathbf{r}$ October 3 -6, 2011, Florianópolis, SC, Brazil. Applications.

ISSN 2175-9650. **SBC** - Brazilian Computer Society Luanna Lopes Lobato UFPE - CIn Recife, PE, Brazil lll@cin.ufpe.br

Renata Pontin de Mattos Fortes USP - ICMC São Carlos, SP, Brazil renata@icmc.usp.br

Como complemento, Bailey e Pearson (2011) destacam que a falta de conhecimento dos desenvolvedores em relação à acessibilidade se inicia na universidade. Como parte do currículo da graduação em Computação, os estudantes aprendem o desenvolvimento de aplicações ricas para web, mas pouco se tem dado atenção para a incorporação de boas práticas de acessibilidade.

A ferramenta proposta para discussão sobre acessibilidade, AccessibilityUtil.com, está disponível online nos idiomas português e inglês, para ampliar a contribuição e agregação do conhecimento por parte de especialistas nacionais e internacionais. O intuito geral é permitir a disseminação da informação a outros desenvolvedores.

Com o modelo de colaboração proposto, pretende-se alcançar um número relevante de avaliações e contribuições para cada artefato cadastrado, com o propósito de possibilitar consultas e discussões por desenvolvedores e o desenvolvimento de sites mais acessíveis. A ferramenta em sua versão inicial está disponível pela URL *http://www.accessibilityutil.com* e pode ser acessada a partir da criação de uma conta de usuário, para acesso total aos artefatos e cadastro de avaliações.

Este artigo está organizado da seguinte forma: na seção a seguir é apresentado o trabalho desenvolvido, seguido dos resultados encontrados e, por fim, apresenta-se a conclusão.

# **2. TRABALHO DESENVOLVIDO**

A ferramenta AccessibilityUtil.com foi desenvolvida em PHP, como código para aplicação no lado do servidor, com auxílio do framework JQuery, para manipulação de eventos na interface e MySQL como Sistema Gerenciador de Banco de Dados (SGBD). A ferramenta possibilita o cadastro de usuários para que possam criar artefatos, visualizar os já presentes e fazer avaliações, inserindo suas experiências e decisões de projeto, contribuindo com relatos de uso e técnicas para se ter a completude dos critérios de acessibilidade para cada artefato.

A base de dados modelada possibilitou a inserção de todos os princípios, com suas respectivas descrições e códigos, as *guidelines*, com nome, código e descrição, além dos critérios de sucesso, com nome e código, conforme documentado na WCAG 2.0. Além do conteúdo referente às *guidelines*, essa base comporta o cadastro de usuários, com seus níveis de expertise e perfis.

Optou-se pelo cadastro de artefatos web para tornar o sistema flexível, ao invés dele suportar apenas padrões, páginas ou sites inteiros, por exemplo. São considerados artefatos, nesse contexto, quaisquer elementos presentes na construção de aplicações web, para os quais haja alguma consideração sobre acessibilidade.

Assim, a implementação da base de dados foi definida por meio da criação de 11 tabelas com associações entre si, como pode ser visto na Figura 1.

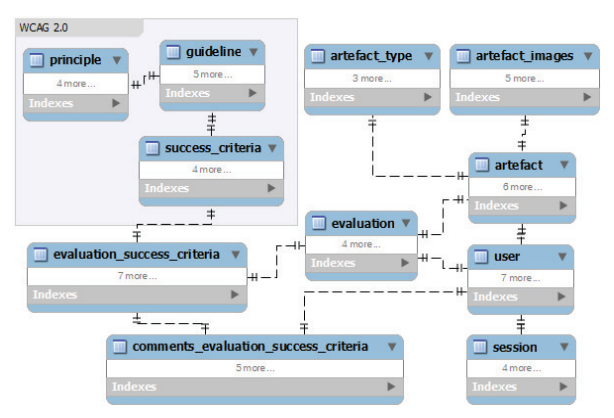

**Figura 1 – Modelo de dados da ferramenta** 

O modelo também comporta os tipos de artefatos e as avaliações com seus dados, como a data de cadastro, os comentários, o nível de dificuldade de implementação e recomendações.

O administrador pode gerenciar os tipos de artefatos aceitos pelo sistema, visualizar relatórios de utilização, listar os usuários e fazer uma mediação dos conteúdos enviados.

A criação de tipos de artefatos auxilia para uma melhor organização dos mesmos, categorizando-os nos seguintes tipos iniciais: "Padrões", "Tags" e "Outros". Essa categorização inicial vem de encontro ao objetivo de se ter relatos em diferentes níveis de abstração, por exemplo, em "Tags" espera-se que as avaliações sejam mais direcionadas a quesitos técnicos, como um código fonte com marcações atendendo a uma boa acessibilidade.

Os participantes, por sua vez, podem criar artefatos relacionados aos tipos inseridos pelo administrador, visualizar todos os artefatos previamente cadastrados no sistema e avaliá-los.

No cadastro de artefatos são requeridas informações como o tipo do artefato previamente cadastrado, o nome, sua descrição, as imagens associadas e as referências literárias. Além da versão em português, é possível atribuir as traduções para o inglês.

Além de inserir artefatos, o participante pode realizar avaliações sobre uso de técnicas de acessibilidade e inserir comentários. Na Figura 2 são apresentadas a visualização de um artefato com uma imagem associada e o formulário para avaliação.

#### Viewing artefact

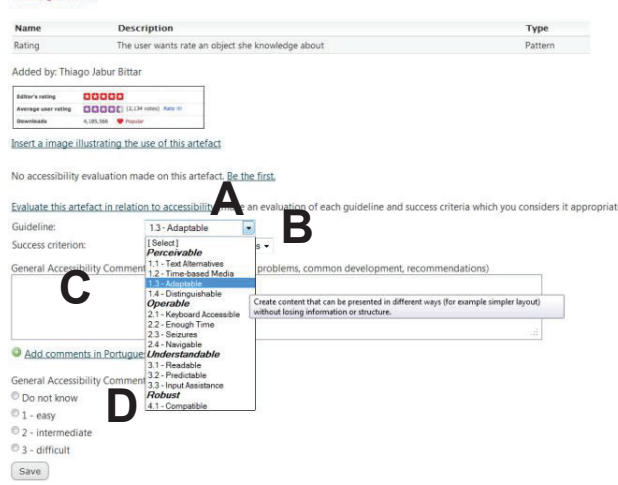

**Figura 2 – Exemplo de visualização do artefato "Rating"**

A avaliação é feita selecionando a diretriz de acessibilidade (A) e posteriormente escolhendo os critérios de sucesso habilitados (B). Os outros dois campos a serem preenchidos são os comentários gerais de acessibilidade (C) e a pontuação da dificuldade em se desenvolver com acessibilidade (D).

É importante destacar que a interface foi planejada para apoiar aqueles que não têm conhecimento em profundidade sobre a WCAG 2.0, mostrando o texto relacionado a uma determinada diretriz quando o usuário permanece com o foco ou o ponteiro do mouse alguns instantes em cada opção, via atributo *"title"*. Caso fosse um requisito conhecer as *guidelines* para fazer a avaliação, isso poderia se constituir em uma barreira para os desenvolvedores e, portanto, da forma proposta na ferramenta AccessibilityUtil.com se ajuda na disseminação das mesmas.

Cabe ressaltar que essa decisão de projeto vai de encontro a um dos desafios assumidos na inspiração para a construção da ferramenta, que é a facilidade de uso da mesma. O conceito verificado é que se a ferramenta for burocrática e difícil de usar ela passa a ser um entrave no processo de desenvolvimento com acessibilidade.

### **3. RESULTADOS**

Além do desenvolvimento da ferramenta, como apresentado na seção anterior, que consumiu tempo e esforços significativos, temse como resultados os dados de utilização inicial da mesma.

Assim, desde o seu lançamento recente, no início de maio de 2011 até 10 de junho de 2011, foram computados 487 acessos de usuários registrados na ferramenta, 97 usuários e 78 artefatos distribuídos em três tipos, de acordo com a Tabela 1, a seguir.

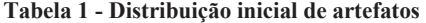

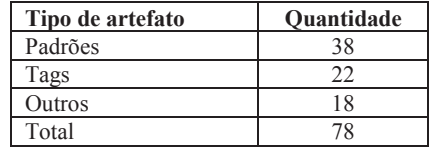

O cadastro de artefatos é feito de maneira a dificultar duplicações. Quando o participante insere o nome do artefato, é feita uma busca para mostrar possíveis candidatos que descrevam o artefato a ser inserido pelo participante. Caso o nome do artefato já exista, o participante pode fazer avaliações sem cadastrá-lo novamente.

Considerando que o projeto está aberto para o usuário inserir imagens nos artefatos, e por proteção, limitou-se o envio das mesmas para a quantidade máxima de 7 imagens por artefato. Assim, não se corre o risco de um usuário tentar, por meio do uso de alguma ferramenta, sobrecarregar o servidor.

Sobre as avaliações feitas até o final do mês de maio têm-se os resultados apresentados na Tabela 2.

**Tabela 2 - Colaborações na ferramenta**

| Tipo de colaboração inserido | <b>Ouantidade</b> |
|------------------------------|-------------------|
| Inserção de experiências     | 580               |
| Imagens                      | 58                |
| Comentários                  | 198               |
| Total                        |                   |

Além do número de colaborações apresentado, outra característica interessante de resultados é em relação aos diferentes relatórios que podem ser gerados. Tais relatórios envolvem diferentes visões como, por exemplo, saber qual o critério de sucesso é mais comentado pelos desenvolvedores e para quais artefatos ele se aplica. Esse relatório pode ser visto na Figura 3, que mostra a quantidade de avaliações por cada critério de sucesso.

| <b>Name</b>                                                   | <b>Evaluations</b> |
|---------------------------------------------------------------|--------------------|
| Principle: 1 - Perceivable                                    |                    |
| 1.1 - Text Alternatives                                       |                    |
| 1.1.1 - Non-text Content                                      | 14                 |
| 1.2 - Time-based Media                                        |                    |
| 1.2.1 - Audio-only and Video-only (Prerecorded)               | $\circ$            |
| 1.2.2 - Captions (Prerecorded)                                | o                  |
| 1.2.3 - Audio Description or Media Alternative (Prerecorded): | 0                  |
| 1.2.4 - Captions (Live)                                       | $\circ$            |
| 1.2.5 - Audio Description (Prerecorded)                       | $\circ$            |
| 1.2.6 - Sign Language (Prerecorded)                           | $\circ$            |
| 1.2.7 - Extended Audio Description (Prerecorded)              | 0                  |
| 1.2.8 - Media Alternative (Prerecorded)                       | $\circ$            |
| 1.2.9 - Audio-only (Live)                                     | 1                  |
| 1.3 - Adaptable                                               |                    |
| 1.3.1 - Info and Relationships                                | 26                 |
| 1.3.2 - Meaningful Sequence                                   | $\overline{7}$     |
| 1.3.3 - Sensory Characteristics                               | 13                 |
| 1.4 - Distinguishable                                         |                    |
| 1.4.1 - Use of Color                                          | Z                  |
| 1.4.2 - Audio Control                                         | 0                  |

**Figura 3 – Recorte do número de avaliações por critério de sucesso** 

Com os dados da ferramenta, como os visualizados na Figura 3, poderão ser feitas relações com resultados de avaliações e investigações do por que do não uso ou comentários de artefatos em uma determinada diretriz, por exemplo.

Ao pesquisar sobre outras ferramentas para o domínio, verificouse que a maioria visa tratar a acessibilidade de elementos já desenvolvidos, realizando a sua avaliação. A ferramenta aqui apresentada almeja ser utilizada principalmente durante os processos de análise e desenvolvimento. Outras características de diferenciação são a colaboração em relação a elementos da web (e não a sites inteiros) e ao uso de diretrizes oficiais como base de uso e discussão.

Dessa forma, as principais contribuições deste trabalho podem ser resumidas conforme apresentadas a seguir: **i)** contato dos participantes com as diretrizes de acessibilidade e visualização de diferentes pontos de vista sobre uma mesma avaliação; **ii)** colaboração dos participantes para a completude das diretrizes de acessibilidade para um determinado artefato; **iii)** montagem, evolução e difusão de uma base de dados de experiências práticas sobre desenvolvimentos relacionando com artefatos e diretrizes oficiais e **iv)** consulta por artefatos já avaliados e atendentes às *guidelines*, provendo maior aprendizado e identificação de premissas inadequadas.

### **4. CONCLUSÃO**

Neste trabalho o objetivo foi mostrar as decisões de projeto, planejamento e desenvolvimento de uma ferramenta de colaboração em acessibilidade na web. A ideia é relacionar artefatos presentes na web com as diretrizes de acessibilidade do W3C; para tanto, escolheu-se e alimentou-se a ferramenta com as diretrizes WCAC 2.0. Almeja-se que isso possa contribuir para aproximar experiências de casos reais de desenvolvimento às diretrizes e possibilitar a colaboração com comentários entre desenvolvedores.

A ferramenta está sendo divulgada na comunidade entre as diferentes *expertises* para avaliação de inúmeros artefatos que são criados pelos próprios participantes. A partir da geração de artefatos condizentes com as diretrizes de acessibilidade documentadas pela WCAG 2.0, pretende-se em um futuro próximo, associar os artefatos a modelos, a partir da metodologia de desenvolvimento orientado a modelos.

O número significativo de acessos e utilização, inclusive com o *feedback* positivo de usuários, vem trazer maior confiança de que o modelo de banco de dados teve seu papel cumprido no sentido de se obter experiências no domínio de acessibilidade na web, que necessita de esforços de todos para melhoria no quadro de inadequação de muitos artefatos em relação às *guidelines* criadas.

Os autores agradecem as instituições USP, UFG (projeto 35418) e Fapesp (processo nº 2010/05626-7) pelo suporte concedido.

## **5. REFERÊNCIAS**

- [1] Almeida, L. e Baranauskas, C. Universal Design Principles Combined with Web Accessibility Guidelines: A Case Study. In *Anais do IX Simpósio de Fatores Humanos em Sistemas Computacionais, 2010. v. 1. p. 169-178.* IX Simpósio de Fatores Humanos em Sistemas Computacionais, IHC - 2010. Belo Horizonte-MG.
- [2] Bailey C. e Pearson E. 2011. An educational tool to support the accessibility evaluation process. In *Proceedings of the 2010 International Cross Disciplinary Conference on web Accessibility* (W4A '10). ACM, New York, NY, USA, Article 12, 4 pages.
- [3] Freire, A. P.; Russo, C. M. e Fortes, R. P. M. A survey on the accessibility awareness of people involved in web development projects in Brazil. In: *International crossdisciplinary conference on Web accessibility (W4A), 2008, Beijing, China*. Proceedings of the 2008 international crossdisciplinary conference on Web accessibility (W4A). New York, NY, USA : ACM Press, 2008. v. 1. p. 87-96.
- [4] Martin, A.; Cechich, A. and Rossi, G. Accessibility at early stages: insights from the designer perspective. *Proceedings of the International Cross-Disciplinary Conference on Web Accessibility, W4A 2011,* Hyderabad, Andhra Pradesh, India, March 28-29, 2011.
- [5] Power, C. and Petrie, H. Accessibility in non-professional web authoring tools: a missed web 2.0 opportunity? *Proceedings of the 2007 international cross-disciplinary conference on Web accessibility (W4A).* New York, NY, USA: ACM Press. 2007. p. 116-119.
- [6] Sloan, D. 2006. *The Effectiveness of the web Accessibility Audit as a Motivational and Educational Tool in Inclusive Web Design*. Ph.D. Thesis, University of Dundee, Scotland.
- [7] Trewin, S.; Cragun, B., Swart, C.; Jonathan, B e Richards, J. 2010. Accessibility challenges and tool features: an IBM Web developer perspective. In *Proceedings of the 2010 International Cross Disciplinary Conference on Web Accessibility (W4A) (W4A '10)*. ACM, New York, 10 pages.
- [8] W3C. *Web Content Accessibility Guidelines (WCAG) 2.0*, 11 dez. 2008. Available at http://www.w3.org/TR/WCAG20/. Acesso em maio, 2011.